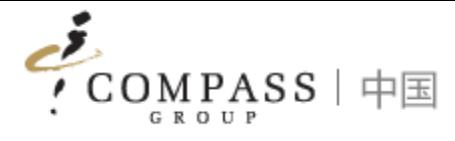

# Compass ePOS Solution App

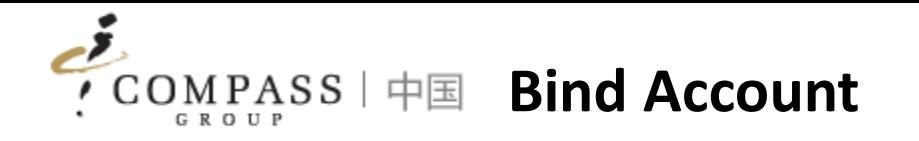

Consumers/Parents need to bind account at first and then access functionalities in App. There are 2 ways to bind account

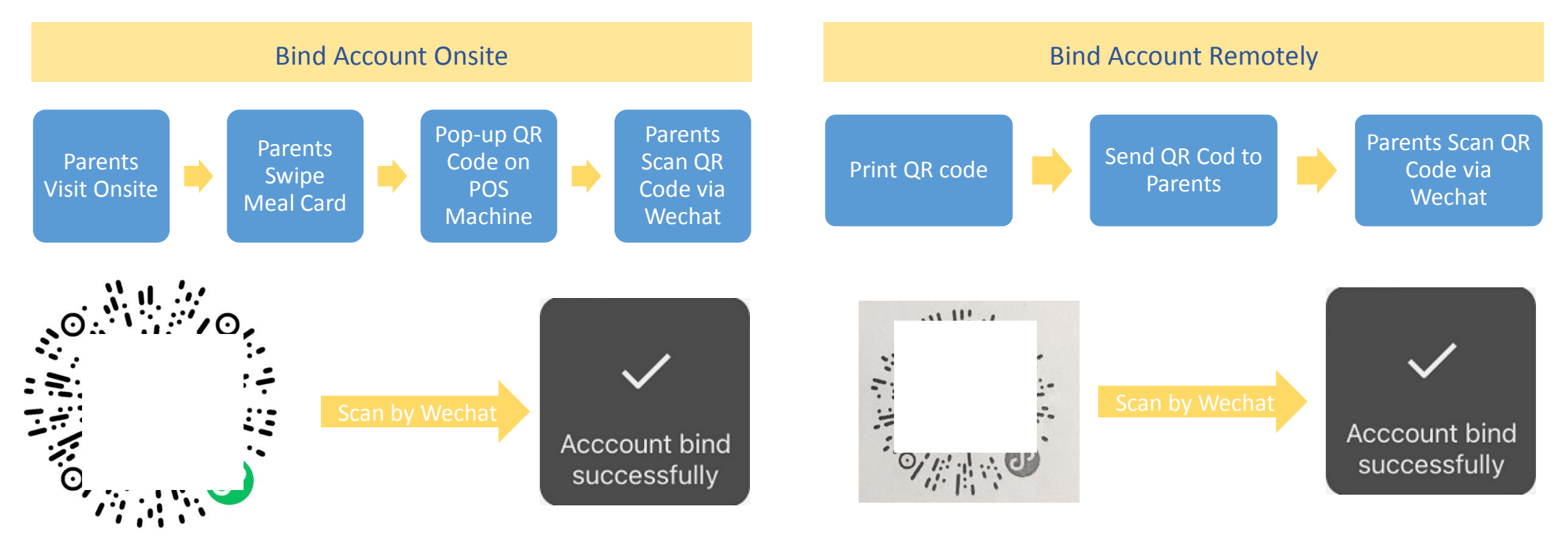

#### Tips:

- 1. If you don't take meal card, you can get support from cashier with providing your name, our cashier can support you to inquiry by name and print out QR code
- 2. Each account has own individual QR code

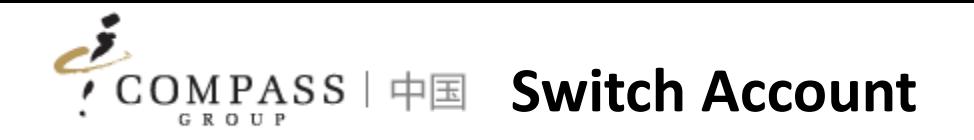

# Consumers/Parents can switch account if have multi accounts

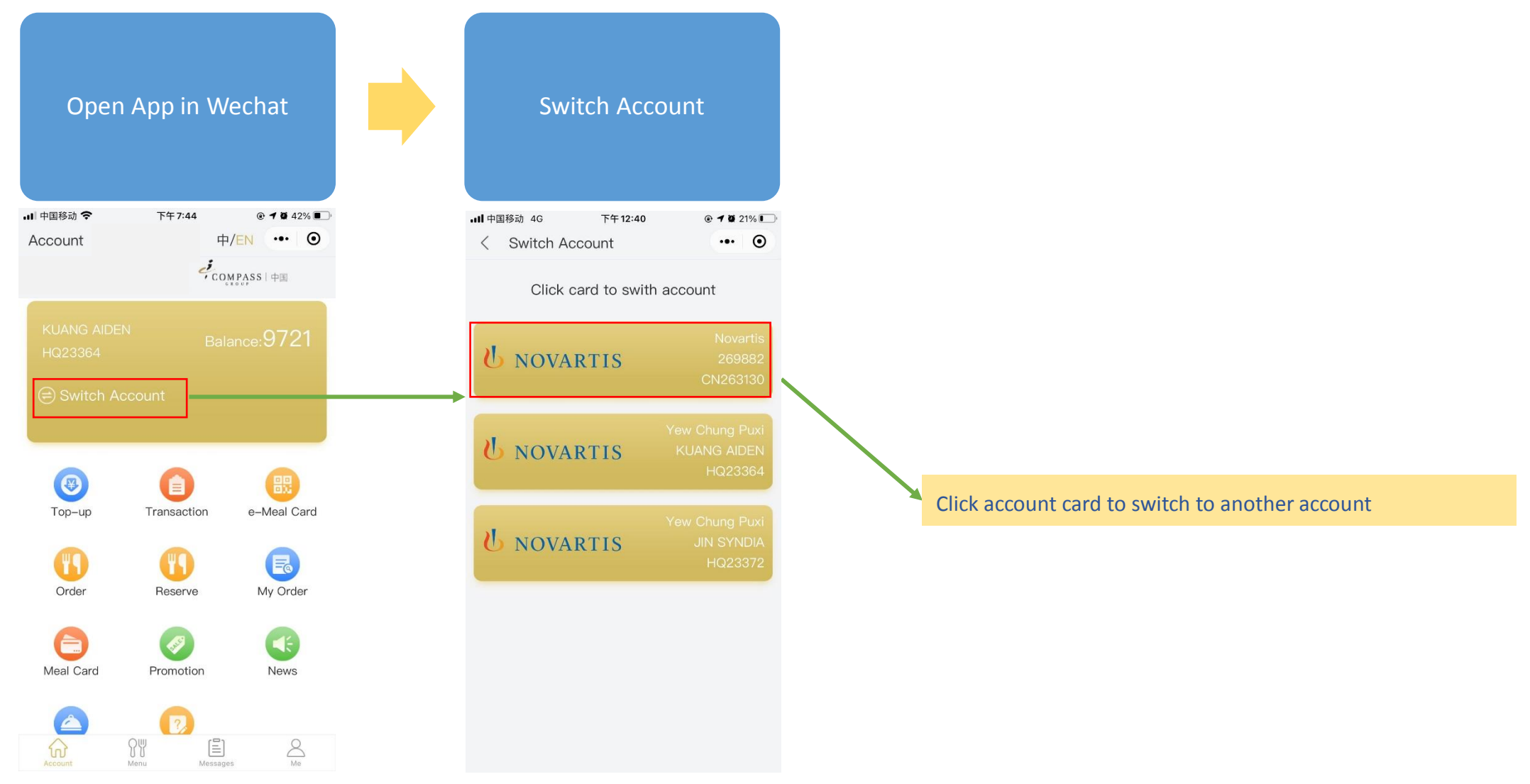

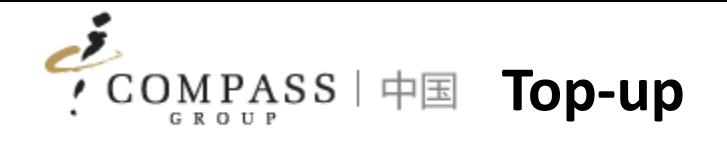

## Consumers/Parents can top-up remotely via App

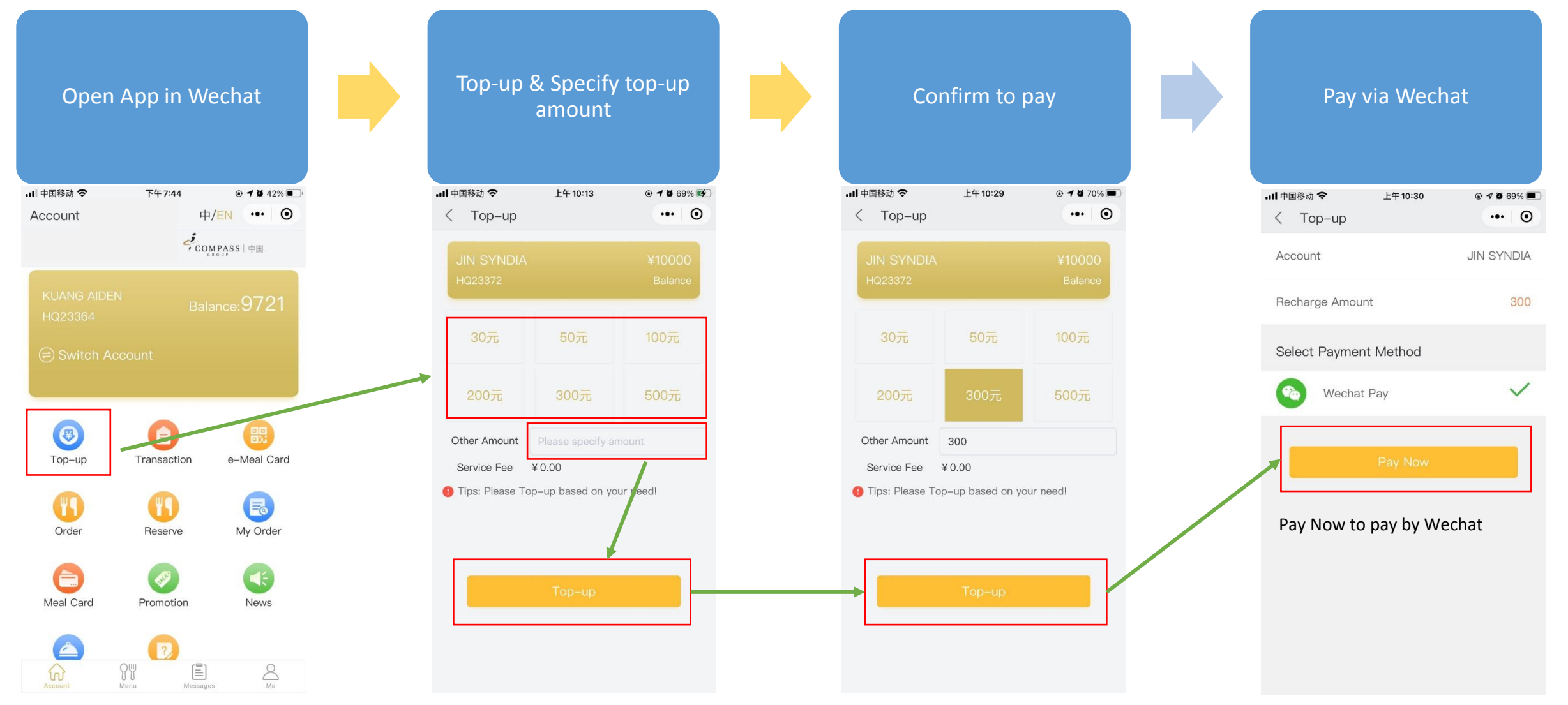

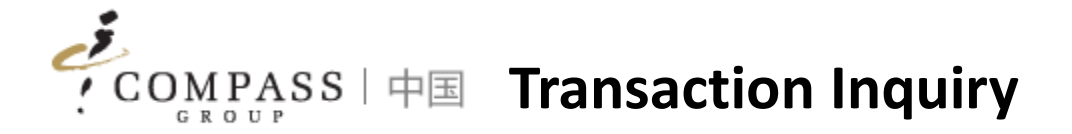

## Consumers/Parents can inquiry transactions via App

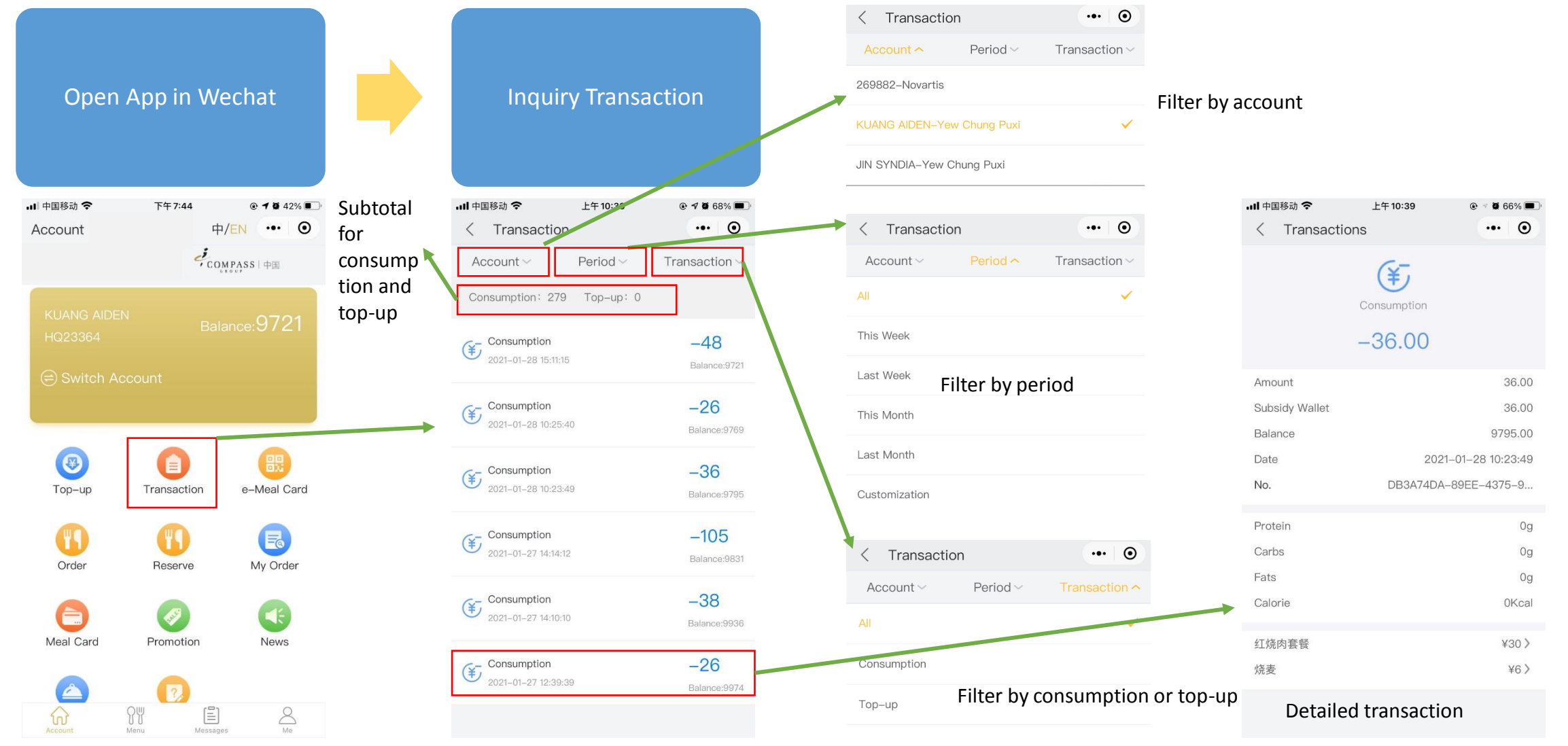

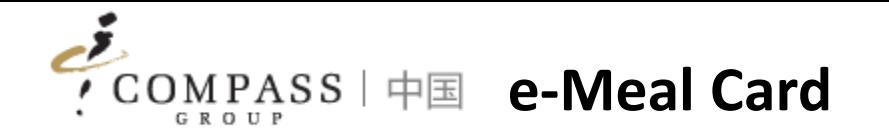

Consumers/Parents can use e-Meal Card via App for consumption instead of physical meal card

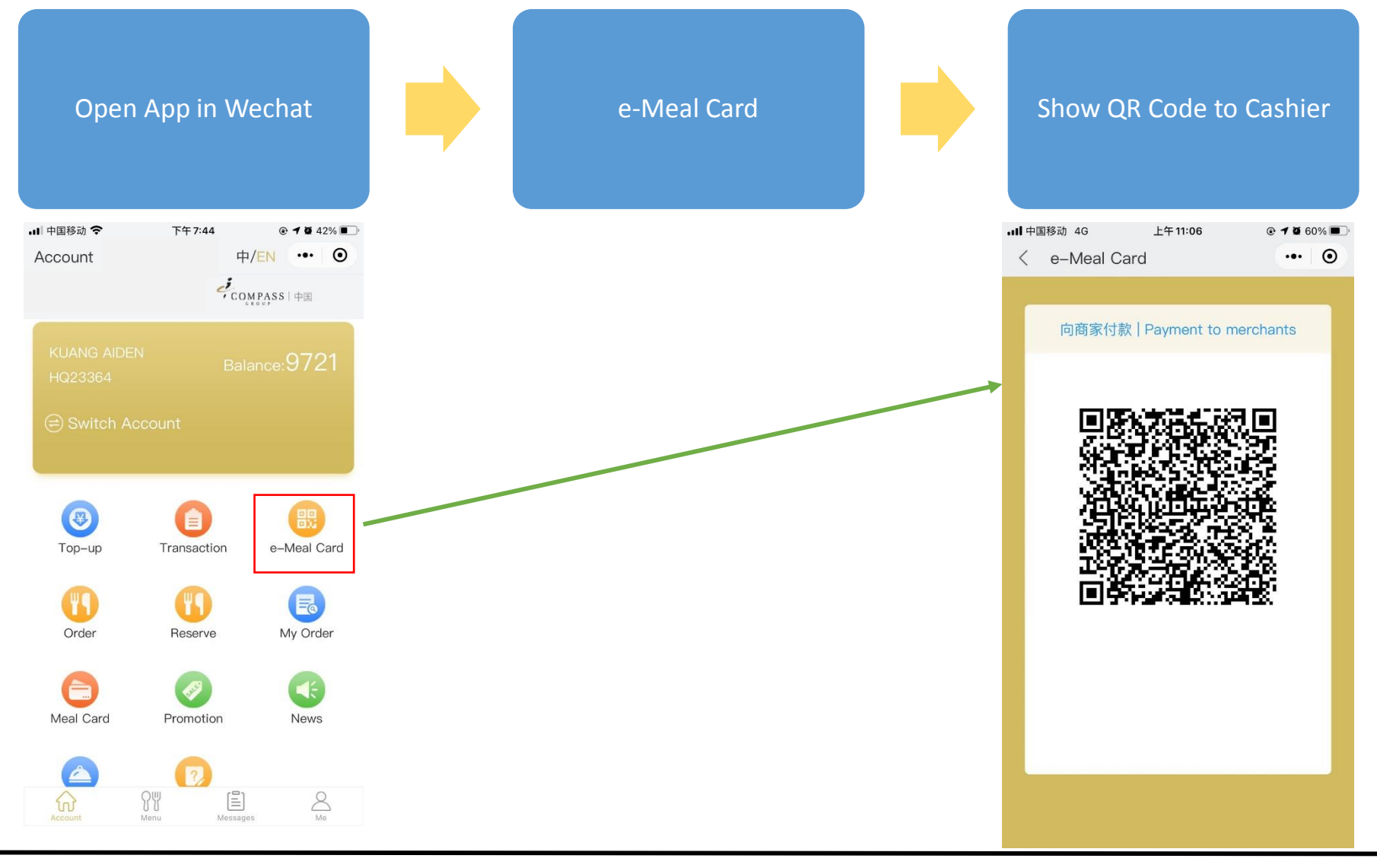

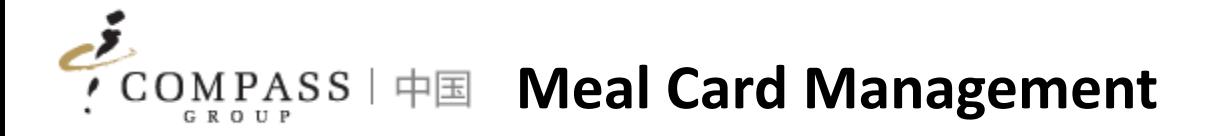

Consumers/Parents can manage meal card self via App (report to loss or gain)

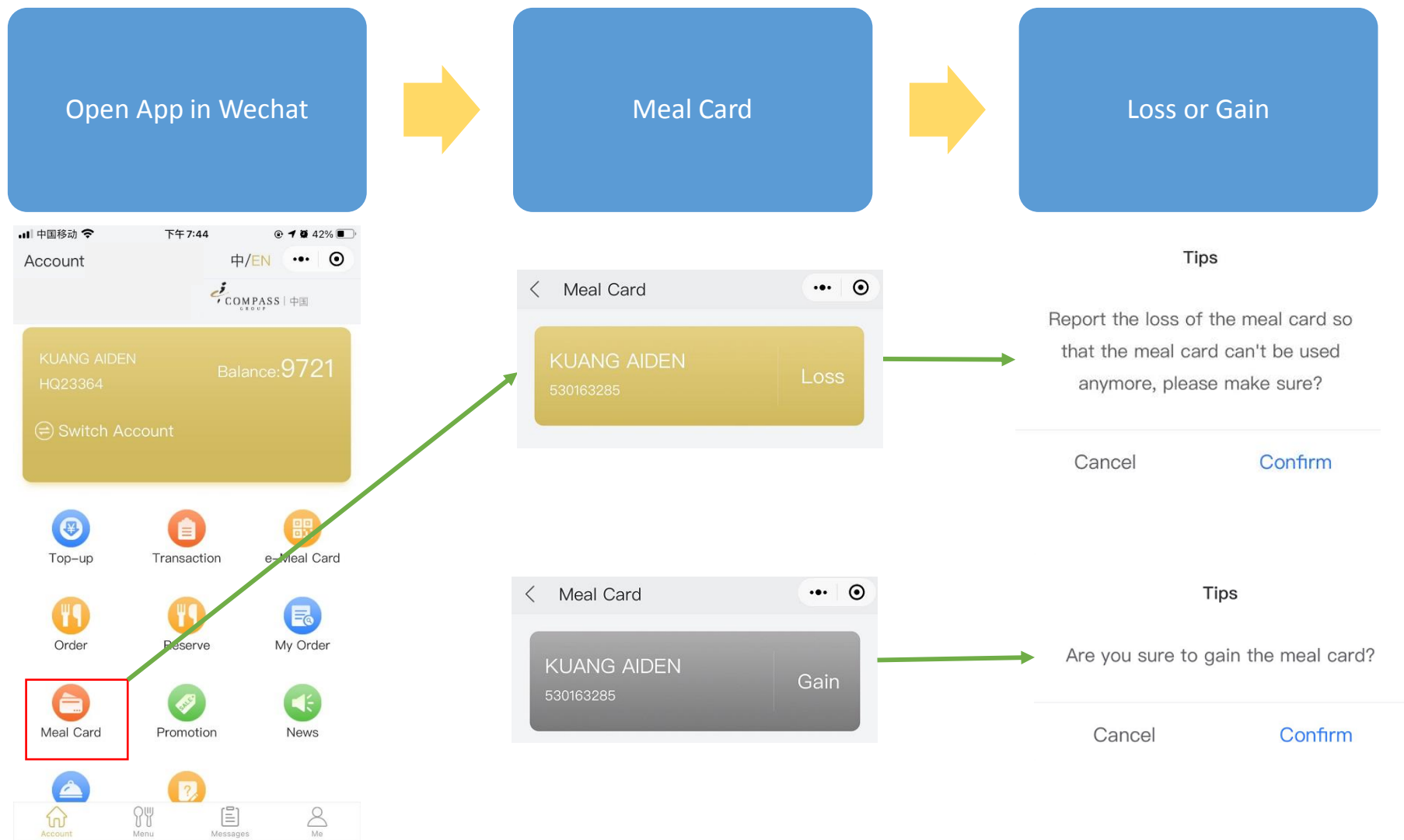